# Using Net-Inspect to create features for DSQR Log

ST Engineering Aerospace

Middle River Aerostructure Systems

### This video will demonstrate creating features from your existing FAIR Form 3 so you can record measurements to MRAS

(The part used for video is demonstration part – no sensitive data)

Middle River Aerostructure Systems

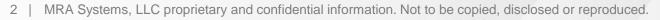

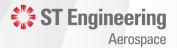

## Step 1

#### **Open Form 3 for your existing FAIR**

| Create FAIR               | View Internal   | View Supplier | upplier FAIR Requirements Supplier Tree |      | Supplier Map (Beta) | FAIR P     |
|---------------------------|-----------------|---------------|-----------------------------------------|------|---------------------|------------|
| FAIR #29<br>AS9102 Rev. B | 929             |               | Buy-off Status<br>Reason for FAI        |      |                     | i          |
| CONVERT TO I              | REV. C          |               | Assigned To ©                           |      | e to open           | <i>i</i> r |
| PRINT                     | COPY/DELTA FAIR | VOID FAI DEL  |                                         | Forr |                     |            |
|                           | Form 1          |               | Form 2                                  |      | Form 3              |            |

Middle River Aerostructure Systems

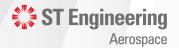

## Step 2

#### **Click on Update Inspection Plan**

| Form 3                       | Documents 1      | Workflows / Tasks | Checklist                            |  |  |
|------------------------------|------------------|-------------------|--------------------------------------|--|--|
| on and Compatibility Evaluat | tion 😢           |                   | NSPECTION PLAN. VIEW INSPECTION PLAN |  |  |
| E                            | 3. Serial Number | Click Here        |                                      |  |  |

Middle River Aerostructure Systems

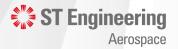

## Step 3

#### **Click on View Inspection Plan**

|    | Form 3                    | Documents (1)    | Workflows / Tasl      | Click Here             |   |
|----|---------------------------|------------------|-----------------------|------------------------|---|
| on | and Compatibility Evaluat | ion 🛛            |                       | UPDATE INSPECTION PLAN | N |
| E  |                           | 3. Serial Number | <b>4. FAI</b><br>2929 | R Number               |   |

Middle River Aerostructure Systems

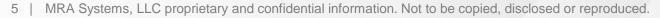

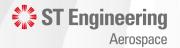

## Step 4

#### Select all the Features that need to be inspected

| Part 8 | & Feature S | Setup   | Record | Measurements | Rejection T | ags (eTags) | Report | s |       |   |                 |            |          |             |                 |              |             |     |
|--------|-------------|---------|--------|--------------|-------------|-------------|--------|---|-------|---|-----------------|------------|----------|-------------|-----------------|--------------|-------------|-----|
|        | Part        | Featur  | res (  | ?            |             |             |        |   |       |   |                 |            | Show Ren | noved Featu | ires + Al       | DD FEATURE ~ | 🌣 BULK UPDA | NTE |
|        |             |         |        |              |             |             | 6      |   |       |   |                 |            |          |             |                 |              |             |     |
|        |             | # †     | Τ      | Feature D    | Кеу т       | IP T        | Op Nu  | т | Group | Ŧ | Sampling Plan   | Measurem T | # Measur | Actual Req  | Click           | here for     | Tool Type   | Ŧ   |
|        | ^           | 1 SPC   |        | Note (ANODIZ | No          | No          |        |   |       |   | 100% Inspection | Attribute  | 5        |             | bulk            | update       |             |     |
|        | ^ 🗌         | 2       |        | Note (BREAK  | No          | No          |        |   |       |   | 100% Inspection | Attribute  | 0        |             | 2               |              | )           |     |
|        | ^ 🗌         | 3       |        | Note (INTERP | No          | No          |        |   |       |   | 100% Inspection | Attribute  | 0        |             | 1000            | 5            |             |     |
|        | ^ 🗌         | 4 SPC   |        | Length       | No          | No          |        |   |       |   | 100% Inspection | Variable   | 9        | 0.0         | 10 A E 4        | in           |             |     |
|        | ^ 🗌         | 5 SPC   |        | Length       | No          | No          |        |   |       |   | 100% Inspection | Variable   | 8        | (0.618 +/-  | 0.020) i 5      | in           |             |     |
|        | ^ 🗌         | 5.1 SPC |        | Radius       | No          | Yes         |        |   |       |   | 100% Inspection | Variable   | 4        | (0.125 +/-  | 0.005) i 1000   | 8 in         |             |     |
|        | ^           | 5.2     |        | Radius       | No          | No          |        |   |       |   | 100% Inspection | Variable   | 0        | (0.125 +/-  | - 0.005) i 1000 | 8 in         |             |     |

Middle River Aerostructure Systems

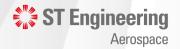

## Step 5

## Apply setting to confirm feature will be used on Inspection Plan

| ulk Update Features                   |         |                   |                                                                                                    |
|---------------------------------------|---------|-------------------|----------------------------------------------------------------------------------------------------|
| Settings will be applied to 1 feature | roc.    |                   |                                                                                                    |
| Settings will be applied to 1 featur  | es      |                   |                                                                                                    |
| Key Feature                           | ⊖ Yes   | ⊖ No              |                                                                                                    |
| Inspection Plan                       | Yes     | ⊖ No              |                                                                                                    |
| □s <b>1-click</b>                     | 2-      | click             | a1                                                                                                    |
| Tool Types                            |         |                   |                                                                                                    |
| Op Number                             |         | × ~               |                                                                                                    |
| Group                                 |         |                   | 9                                                                                                    |
| Add Revisions                         |         |                   |                                                                                                    |
| Remove Revisions                      |         |                   | 00                                                                                                    |
| Processes                             |         | 5                 |                                                                                                    |
| Bubble Number                         |         |                   |                                                                                                    |
| Receive % Tolerance Alerts            | ⊖ Yes   | ⊖ No              |                                                                                                    |
| Receive UMI alerts                    |         |                   |                                                                                                    |
| Receive out-of-control-limits alerts  | ⊖ Yes   | ⊖ No              | 00                                                                                                    |
| Hidden                                | 3-Click | < No              | oc.                                                                                                    |
|                                       | CLOSE   | APPLY BULK UPDATE | DC                                                                                                    |
|                                       |         |                   | ST Engineer                                                                                                    |
|                                       |         |                   | The structure of the structure of the st |

Aerospace

Middle River Aerostructure Systems

## Step 6

#### **Open each Feature and define Sampling Plan and any other details**

| Part & Feature Setup | Record Measurements | Rejeo | tion T | Tags (eTags) Re |   |       |  |  |
|----------------------|---------------------|-------|--------|-----------------|---|-------|--|--|
| Part Featu           | res 🕐               |       |        |                 |   |       |  |  |
|                      |                     |       |        |                 |   | 6     |  |  |
| <b>#</b> †           | ⊤ Feature D ⊤       | Key   | Ŧ      | IP              | Ŧ | Op Nu |  |  |
| ∧ □ 1 spc            | Note (ANODIZ        | No    |        | No              |   |       |  |  |
| ↑ □ 2                | Note (BREAK         | No    |        | No              |   |       |  |  |
| <b>^</b> □ 3         | Note (INTERP        | No    |        | No              |   |       |  |  |
| ∧ ↓ 4 spc            | Length              | No    |        | No              |   |       |  |  |
|                      | Click to open a     |       |        |                 |   |       |  |  |
|                      |                     |       |        |                 |   |       |  |  |
| ^ <u>J.z</u>         |                     |       |        |                 |   |       |  |  |

Middle River Aerostructure Systems

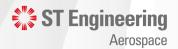

## Step 7

#### Selecting the Sampling Plan and modifying any needed details

| Details                               |                        |
|---------------------------------------|------------------------|
| CpK Metric Basis                      | Measurement Sequence # |
| Min(Col. Col.) Opt Click to open help | 4                      |
| Sampling Plan                         |                        |
| 100%                                  |                        |
| List of available                     | Click to select        |
| sampling plans                        | sampling plan          |

Middle River Aerostructure Systems

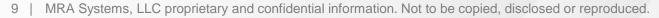

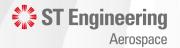

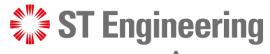

Aerospace

# **Thank You**

If you need further assistance, please contact the Net-Inspect help desk <u>helpdesk@net-inspect.com</u> or your MRAS quality rep

Middle River Aerostructure Systems